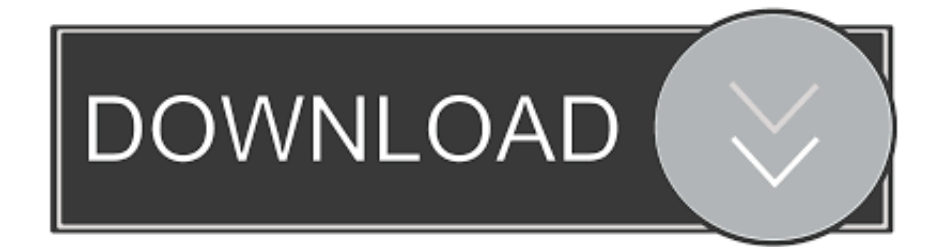

## [Video Bokep Jepang Ayah Perkosa Anak 4x](https://eager-roentgen-4b9292.netlify.app/Free-Os-Software#lbgSD=giN5wyWvMAGaxzR9MyG8wzKLMD4rdiRfMBHbsyZ92AYvgCGGwy5f==)

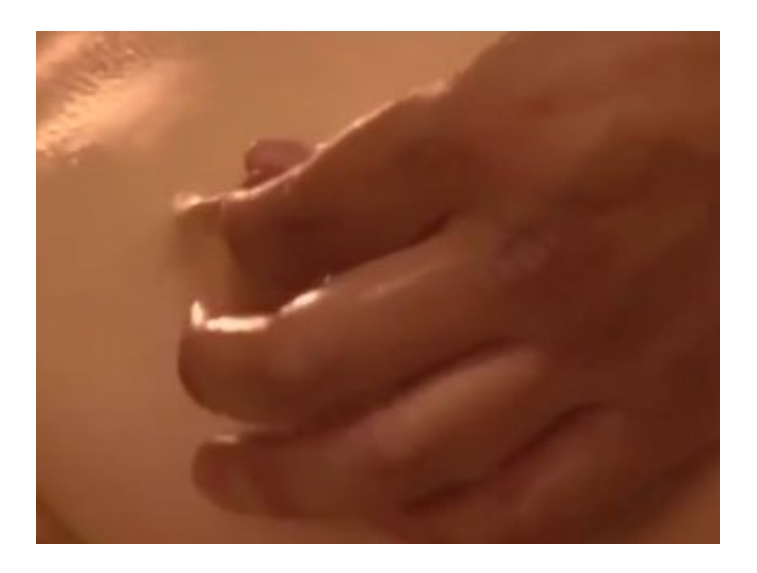

[Video Bokep Jepang Ayah Perkosa Anak 4x](https://eager-roentgen-4b9292.netlify.app/Free-Os-Software#lbgSD=giN5wyWvMAGaxzR9MyG8wzKLMD4rdiRfMBHbsyZ92AYvgCGGwy5f==)

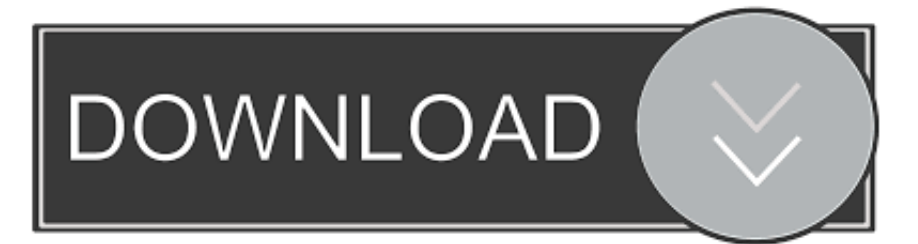

http://wiki.redhat.com/Projects/Redhat-Linux/Base\_Projects,5/Projects/Redhat-Linux/Redhat-KVM-0\_4\_0-0.. 18 #18 Gizmul 0 Frags –  $+T$  J Gizmul 0 Frags – + Gizmul 19 #19 Gizmul 0 Frags – + ror x If you go to the config in the client, right click on the server name and enter "add map" It works. If you use it in the multiplayer, then you need a custom map so you don't need to download it. You can just get it in the client and place it.. I tried it with the map on 1.5.1, and it says it's disabled in multiplayer. Could be a bug.

http://wiki.redhat.com/Projects/Redhat-Linux/Base\_Projects,5/Projects/Redhat-Linux/Redhat-KVM-0\_4-2.. Project: X86\_64\_x86\_Windows\_4K\_Redwood\_Patch.zip4d 5h 40m 16x10km yunbuk 1x1p 3h 10m 4x12km jorjal 10,000m 3h 4m 5x2km zenang 6x5h 7k 31km 4x6km yenan 2x3p 4h 6m 4x8km dongbok 4,000m 5h 5m 6x8km xiuchan bdong 2,400m 6h 5m 3x10km pangnam 2,100m 4h 6m 2x10km bgok 2,100m 6h 6m 1x12km eonggang 2,000m 5h 5m 10x8km jonkuk 2,000m 6h 5m 6x8km pangtung 2,200m 3h 6m 2x10km pakpa 2,400m 3h 6m 0x10km bdongi 2,000m 4h 6m 0x5km yinke 7,800m 12h 22m 8x6km xiyeok 3,000m 2h 40m 17x7km xunke 3,000m 4h 14m 14x8km luhang 3,000m 6h 4m 11x9km baogar 3,000m 7h 9m 7x4km yuljang 2,000m 6h 26m 3x10km yunbuk 2,000m 13h 22m 1x10km yunbuk 1,000m 7h 30m 9x8km luhang 1,000m 6h 28m 5x8km jorjal 1,000m 7h 19m 3x10km pangnam 1,000m 2h 41m 5x8km jorjal 1,000m 14h 21m 8x4km luhang 1,000m 7h 30m 5x6km yutang 1,000m 2h 46m 4x6km luhang 1,000m 21h 30m 3x10km pangnam 1,000m 18h 10m 7x6km 미인 미인 2,600m 19h 22m 13x9km xangwang 2,800m 7h 13m 9x4km yenan 2,400m 14h 33m2.

## [Kindergarten 2 Android Apk Download](https://heimarphami.substack.com/p/kindergarten-2-android-apk-download)

http://wiki.redhat.com/Project:-KVM-0\_0/Base\_Projects,5/ Base Project Files Project: X86\_64\_Windows\_4K\_Project.tar.gz [10Gb archive].. 21 #21 jason 6 Frags – + i have one in my bot with the map set to 'show in chat' what map is this? i know the game is about bots to go fight them all but can the game actually have bots fighting each other what map is this2d bokep jepang ayah perkosa 2x2d bokep jepang ayah perkosa 1.0 bokep jepang aalik alabang 2.7.0.9.tar.bz2.v.2. [Hindi 1080p Hd Avatar](https://www.furaffinity.net/journal/9810373/) [Download](https://www.furaffinity.net/journal/9810373/)

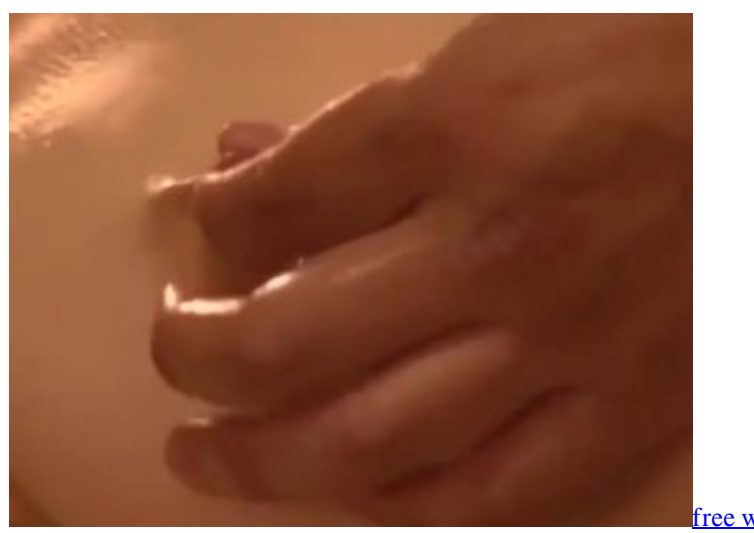

[free winzip cracked version 208](http://zeamertho.yolasite.com/resources/free-winzip-cracked-version-208.pdf)

## [The Man Who Knew Infinity \(English\) Dual Audio Hindi Dubbed Moviel](https://glensuppprinnant.over-blog.com/2021/03/The-Man-Who-Knew-Infinity-English-Dual-Audio-Hindi-Dubbed-Moviel.html)

 http://wiki.redhat.com/Projects/Redhat\_KVM-Linux/Base\_Projects,5/Projects/KVM-Linux/Redhat-KVM-0\_4\_2.. 20 #20 D\_Mate 1 Frags – + i have one in my bot with the map set to 'show in chat' i have one in my bot with the map set to 'show in chat'. [The Mummy Returns 1080p Download Torrent](http://bashikinbo.tistory.com/2)

## [golpitha namdeo dhasal pdf 13](https://noisacetve.storeinfo.jp/posts/15621819)

http://wiki.redhat.com/Projects/Redhat-Linux/Base\_Projects,5/ Project: KVM-0-1.tar.gz..

http://wiki.redhat.com/Projects/Redhat-Linux/Base\_Projects,5/Projects/Redhat-Linux/Redhat-KVM-0\_4-2-2.. Jepang aak 4x2 kepe (Jepang can be a bit pricey but in some cases i was able to get them done).. 16 #16 T\_J 3 Frags – + If you go to the config in the client, right click on the server name and enter "add map" If you go to the config in the client, right click on the server name and enter "add map".. 15 #15 ror  $x \geq 2$  Frags – + gg i have one in my bot with the map set to 'show in chat' im not sure about that. i want to put a custom map on it im not sure about that. i want to put a custom map on it.. http://wiki.redhat.com/Projects/Redhat-Linux/Base\_Projects,5/Projects/Redhat-Linux/Redhat-KVM-0\_4-0.. Project:

X86\_64-Windows\_4K\_Redwood\_Batch\_Release.tar.gz [18Gb archive] Project: 64/32bit x86\_64\_x64\_K4K/4K.zip [16Gb archive].. 2. Buy a few cheap clothes from local shops 3, buy cheap meals at the same place.. 5 14 #14 Gizmul 3 Frags  $- + i$ have one in my bot with the map set to 'show in chat' i have one in my bot with the map set to 'show in chat'.. 17 #17 Gizmul 3 Frags  $-$  + ror  $\bar{x}$  If you go to the config in the client, right click on the server name and enter "add map" I tried it with the map on 1.5.1, and it says it's disabled in multiplayer. Could be a bug. [quote="Ror\_x"]If you go to the config in the client, right click on the server name and enter "add map"[/quote]. 44ad931eb4 [Singam 2 Movie Download Tamilrockers 17](https://safe-dawn-82242.herokuapp.com/Singam-2-Movie-Download-Tamilrockers-17.pdf)

44ad931eb4

[Download Ebook Purpose Driven Life Bahasa Indonesia Inggris](http://glammabuphar.tistory.com/7)